Espace pédagogique de l'académie de Poitiers > Site du collège Jean Monnet (Lusignan) > Vie de l'élève > Les disciplines > La technologie

<https://etab.ac-poitiers.fr/coll-lusignan/spip.php?article746> - Auteur : Monsieur GUYONNET

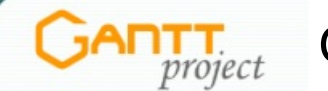

## Gantt Project

publié le 30/09/2010

Le logiciel Gantt [Project](http://ganttproject.googlecode.com/svn/webstart/ganttproject-2.0.10/ganttproject-2.0.10.jnlp)  $G$  sera utilisé pour plannifier le projet cette année.

Le lien ci-dessus sera utilisé pour lancer l'application jusqu'à ce qu'elle soit installée sur le serveur.

Pour savoir ce que c'est et à quoi cela sert :

"Deux logiciels sont utilisés en gestion de projet pour réaliser un diagramme de Gantt. Soit en Open source, GanttProject (développé en 2003 par Alexandre Thomas quand il était étudiant à l'Université de Marne La Vallée, repris ensuite par Dmitry Barashev), soit en version payante, la version de Microsoft MS Project ou Microsoft Project.

Le principe de ce diagramme a été conçu par Henry [Laurence](http://en.wikipedia.org/wiki/Henry_Gantt) Gantt <sup>e</sup> en 1917, ingénieur américain en mécanique et consultant en management.

Le diagramme de Gantt est un outil pour la gestion de projet. Il permet au chef de projet par un schéma graphique, de visualiser dans le temps "Qui fait quoi ?" avec :

- l'état d'avancement du projet en général.
- l'état d'avancement de chaque tache et sous-tache du projet,
- la planification de l'ensemble des taches du projet,
- la charge de travail de son équipe pour le projet

C'est un outil de communication interne en gestion de projet. Le diagramme communique sur le planning et permet de planifier de façon optimale l'ordonnancement des différentes tâches entre elles, afin de garantir le délai de livraison d'un projet. Les tâches sont représentées par des barres dont la longueur est proportionnelle à la durée estimée.

Les tâches peuvent se succéder ou se réaliser en parallèle entièrement ou partiellement.

Comme point de départ d'un projet, le chef de projet va devoir déterminer pour la réalisation de son projet, ses besoins en :

- **P** ressources métier
- **P** ressources humaines.
- **Fressources matérielles :**

Avant de réaliser le diagramme de Gantt d'un projet, le chef de projet va déterminer en accord avec les responsables de chaque pôle projet, les éléments suivants pour chaque tâche :

- ▶ sa durée.
- sa date de début et de fin,
- le ou les ressources métiers,
- le ou les ressources humaines affectées,
- le temps passé par jour pour chaque ressources humaines,
- le taux d'avancement (en cours de projet)."

## Source : Formation formateur [communication](http://www.tutorials-computer-software.com/2009/11/diagramme-gantt-ganttproject-microsoft.html) web C

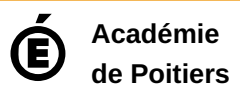